$\mathcal{L}$ 

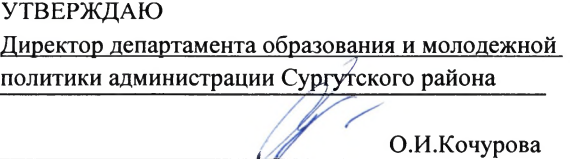

(подпись)

"27" сентября 2022 г.

# Муниципальное задание № 000040 на 2022 год и плановый период 2023 и 2024 годов

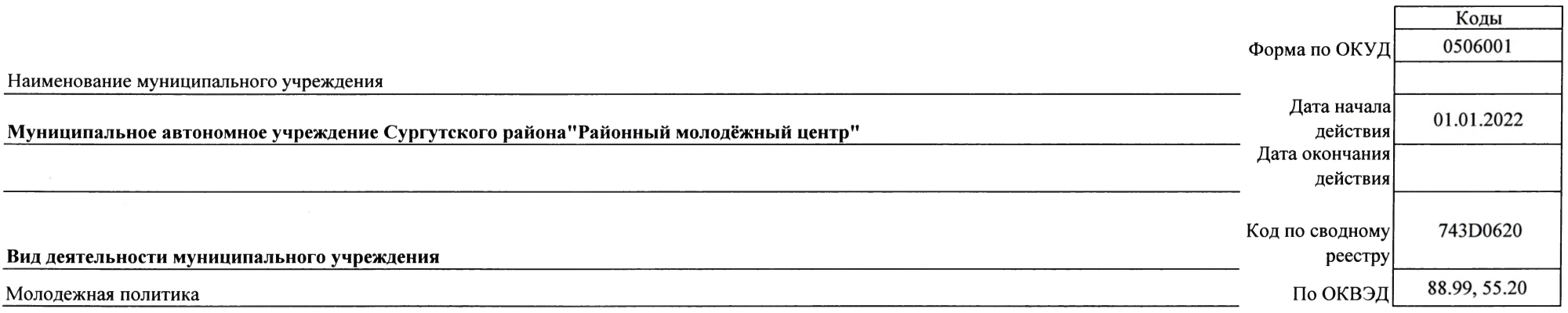

#### Часть 1. Сведения об оказываемых муниципальных услугах

Раздел 1

# 1. Наименование муниципальной услуги

Организация отдыха детей и молодёжи

Код по общероссийскому базовому перечню услуг или региональному перечно государственных (муниципальных) услуг и работ

A322

#### физические лица 2. Категории потребителей муниципальной услуги

3. Показатели, характеризующие объем и (или) качество муниципальной услуги

### 3.1 Показатели, характеризующие качество муниципальной услуги

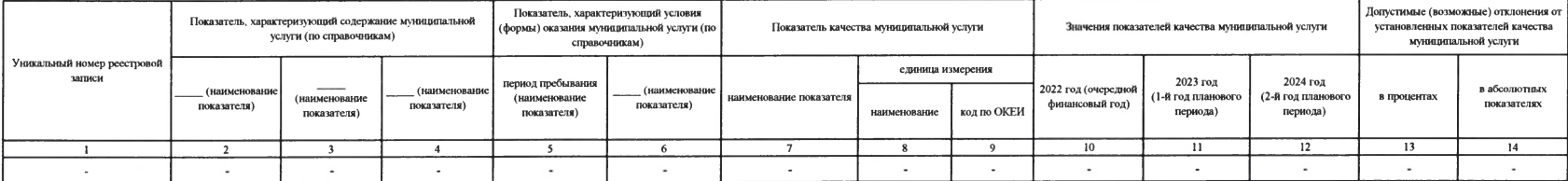

# 3.2. Показатели, характеризующие объем муниципальной услуги

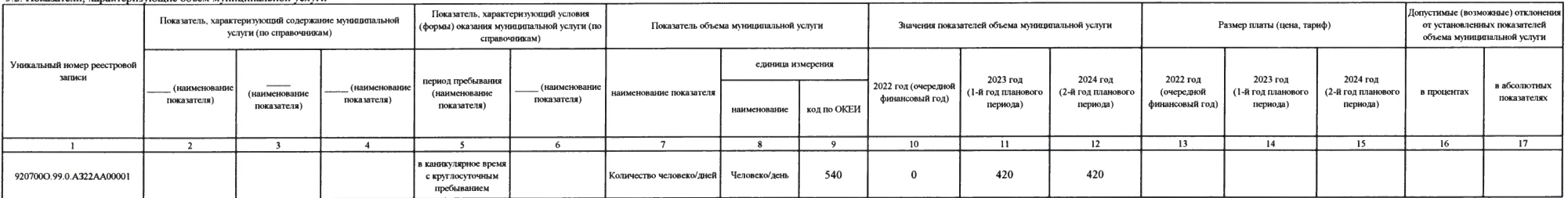

# 4. Нормативные правовые акты, устанавливающие размер платы (цену, тариф) либо порядок её (его) установления

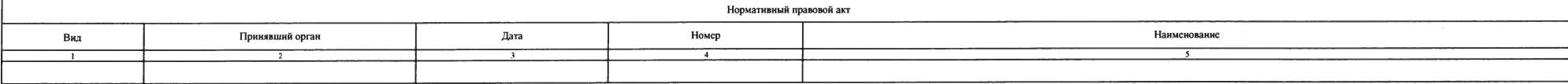

### 5. Порядок оказания муниципальной услуги

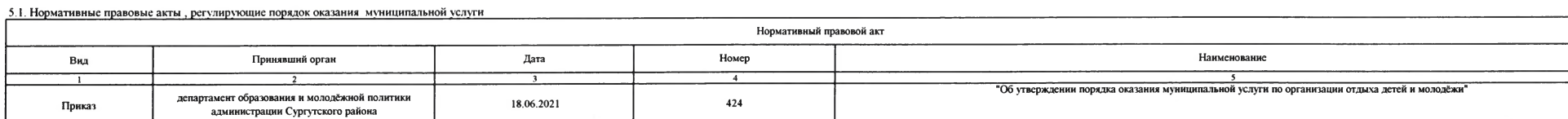

# 5.2. Порядок информирования потенциальных потребителей муниципальной услуги

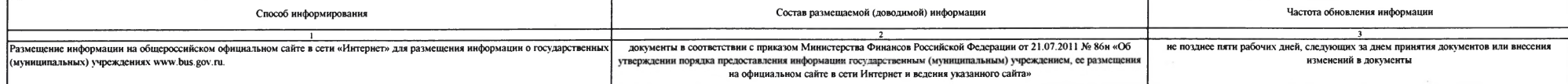

Часть 2. Сведения о выполняемых работах

Раздел 1

#### 1. Наименование работы Организация досуга детей, подростков и молодежи

Код по региональному перечню<br>государственных (муниципальных) услуг и работ

0539

 $^\prime$ 

2. Категории потребителей работы физические лица

3. Показатели, характеризующие объем и (или) качество работы

3.1 Показатели, характеризующие качество работы

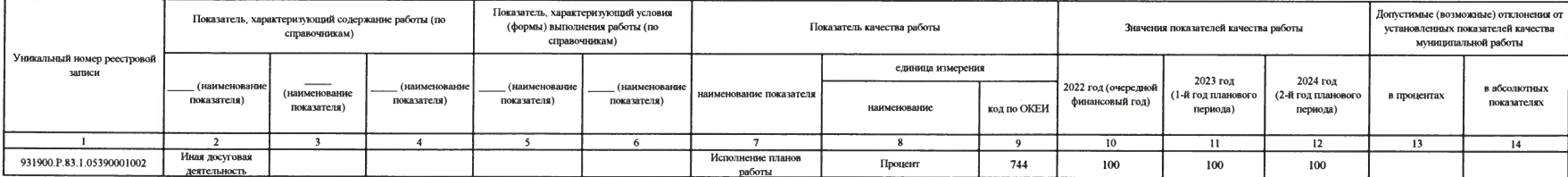

# 3.2. Показатели, характеризующие объем работы

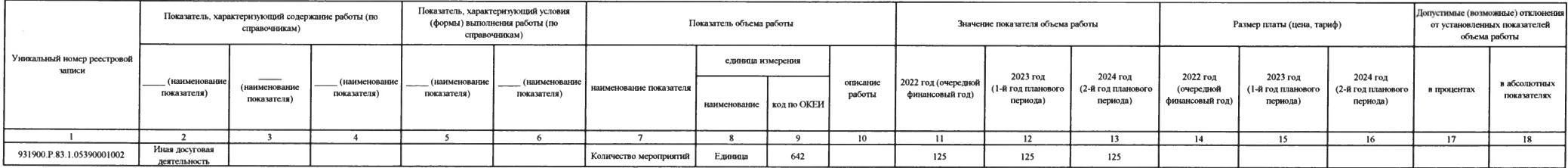

#### Часть 3. Прочие сведения о муниципальном задании

1. Основания (условия и порядок) для досрочного прекращения выполнения муниципального задания

Муниципальное задание может быть досрочно прекращено учредителем или главным распорядителем (полностью или частично) в случаях:

а) прекращения деятельности муниципального учреждения в результате реорганизации или ликвидации муниципального учреждения;

б) изменения учредителя или главного распорядителя:

в) когда учреждение не обеспечивает выполнение муниципального задания или имеются основания предполагать, что муниципальное задание не будет выполнено в полном объеме или в соответствии с иными установленными муниципальным Решение о прекращении муниципального задания оформляется в виде муниципального правового акта учредителя лии главного распорядителя. Подготовка соответствующего проекта муниципального правового акта осуществляется в сроки, муниципальным правовым актом о ликвидации или реорганизации муниципального учреждения. О досрочном прекращении муниципального задания в случае изменения учредителя или гавного распорядителя, а также в случае когда учрежден муниципального задания, учредитель или главный распорядитель обязан письменно уведомить руководителя муниципального учреждения не позднее чем за 30 дней до дня вступления в силу решения о прекращении муниципального задания

2. Иная информация, необходимая для выполнения (контроля за выполнением) муниципального задания

Контроль за соблюдением муниципальным учреждением обязательных требований и (или) требований, установленных правовыми актами Российской Федерации, Ханты-Мансийского автономного округа-Югры, муниципальными правовыми актами, учреждением предусмотренных уставом учреждения основных и иных видов деятельности, в том числе выполнение муниципального задания на оказание муниципальных услуг (выполнение работ) осуществляется в соответствии с порядком о деятельностью муниципальных учреждений, утвержденным постановлением администрации Сургутского района от 06.05.2014 №1618-нпа

3. Порядок контроля за выполнением муниципального задания

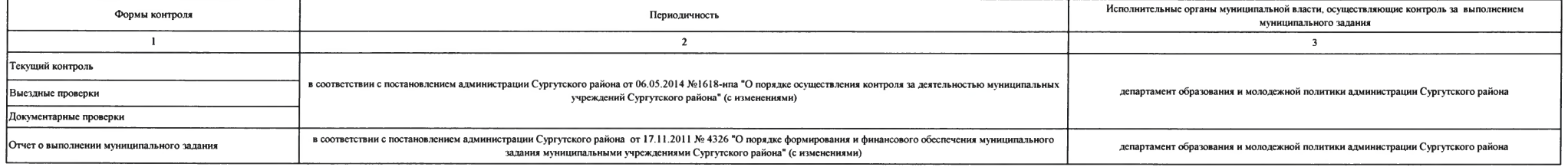

4. Требования к отчетности о выполнении муниципального задания

Отчет о выполнении муниципального задания составляется муниципальным учреждением по форме и в сроки, установленые порядком формирования муниципального задания и финансового обеспечения выполнения муниципального задания мун утвержденным постановлением администрации Сургутского района от 17.11.2011 № 4326.

4.1. Периодичность представления отчетов о выполнении муниципального залания: годовая.

4.2. Сроки представления отчетов о выполнении муниципального задания: не позднее 15 января финансового года, следующего за отчетным годом.

4.2.1. Сроки представления предварительного отчета о выполнении муниципального задания: не позднее 10 октября текущего финансового года.

4.3. Иные требования к отчетности о выполнении муниципального задания

5. Иные показатели, связанные с выполнением муниципального задания

Допустимое (возможное) отклонение от выполнения муниципального залания, в %: 5.